# [Sysadministrivia](http://sysadministrivia.com/)

# **Linux, Lagers, and Late Nights**

# S6E9: "The Web of Tomorrow"

**Posted** 2021-06-20 23:59 **Modified** 2021-06-19 23:10 **Comments** [0](http://sysadministrivia.com/episodes/S6E9#comments-head)

### **Navigation**

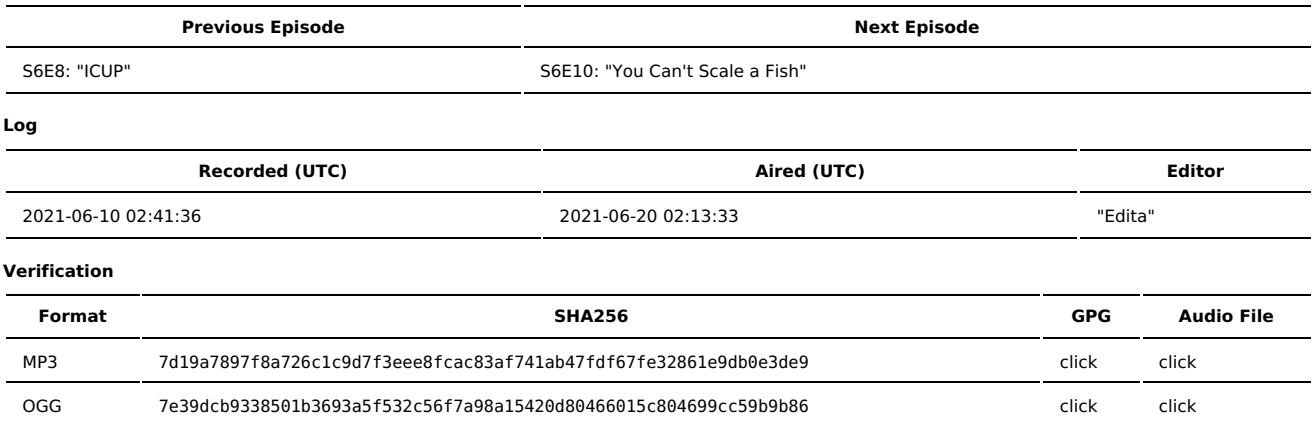

Quicklisten:

In this episode, we talk about HTTP/2, HTTP/3, and QUIC.

- $I$  lust the Tip
- [Notes](http://sysadministrivia.com/episodes/S6E9#notes)
- 15 [Clams](http://sysadministrivia.com/episodes/S6E9#15clams)
- **[Errata](http://sysadministrivia.com/episodes/S6E9#errata)**
- **[Music](http://sysadministrivia.com/episodes/S6E9#music)**

# **Just the Tip**

When copying code from StackExchange, you should first paste it in a plaintext editor (preferably an ASCII-only editor) and then copying from there to strip out nasty unicode. (Or some editors like JetBrains IDEs offer a plaintext paste option, which should be used.)

## **Notes**

#### Starts at **30m22s**.

I was drinking Troeg's Troegenator. Paden was drinking PBR. Jthan was drinking Michelob Ultra.

- HTTP/2, HTTP/3, and QUIC
	- $HTTP/2$ 
		- Was born from [SPDY](https://en.wikipedia.org/wiki/SPDY) by Google
		- Approximately 97% of browsers in current use support HTTP/2, per [Wikipedia](https://en.wikipedia.org/wiki/HTTP/2).
		- Intended to be backwards-compatible with HTTP/1.1.
		- Stated design goals:
			- Negotiate which HTTP version (or even non-HTTP applications)
			- $\blacksquare$  High-level comparability with HTTP/1.1
			- **Support existing HTTP implementation**
			- Decrease latency via:
				- Data compression if headers
				- Server-side push
				- **Pipelining requests**
				- [HOL](https://en.wikipedia.org/wiki/Head-of-line_blockingtextileRef%3A175365718560ceb197ed764%3A3%3Ashelveblocking) (partially/mostly) resolved
				- Multiplexing multiple requests over a single TCP connection
		- In HTTPS, it **requires** TLS 1.2 or above with ALPN extension per-spec.
			- Interestingly, the spec itself does not require encryption (HTTPS) but the major browsers (Chrome, Firefox, etc.) that support HTTP/2 will **only** implement it over TLS/HTTPS.
			- HTTP/2 has a sort of "alternative" to 301/302 redirection via the "Alternative Service" header...
				- But it's even more flexible than a simple redirect, as it allows things like client-side load-balancing/failover.
	- **HTTP/3 and OUIC** 
		- Again originally presented by Google [\(Wikipedia](https://en.wikipedia.org/wiki/HTTP/3) article)
		- No longer uses TCP, instead uses QUIC (multiplexed UDP).
- This **completely** fixes HOL blocking, including the shortcomings that HTTP/2 has with regards to it.
- In the process, multiplexing has been moved lower in the stack/OSI model (in comparison with HTTP/2, which multiplexes client sessions over a single TCP session).
- Both QUIC and HTTP/3 are not a formal RFC yet, but QUIC has a [draft](https://datatracker.ietf.org/doc/rfc9000/).
- Further reading:
	- Collection of QUIC [documents](https://datatracker.ietf.org/wg/quic/documents/)
	- HTTP/3 [parameters](http://www.iana.org/assignments/http3-parameters/http3-parameters.xhtml)

# **15 Clams**

In this segment, Jthan shares with you a little slice of life. The title is a reference to this [video.](https://www.youtube.com/watch?v=EBxERHMUwrA) (2m16s in)

#### Starts at **55m01s**.

"What type of positions should I seek out to build up my Operations career?"

It depends on what focus you want. If you like working with hardware or want to end up in NetOps, start as a rack monkey for a datacenter. If you're looking for SysOps, helpdesk/technicians are a good place to start, etc. Jr. SysAdmin is probably going to be your launching point for all of the significant Ops roles, though.

Also look at what your day-to-day will be.

I talk about how apprenticeships should be a much, MUCH more common thing (and be treated as a valid education) for our field.

## **Errata**

- I mention the ferrets have (had) "some kind of cold" we think it might actually have been a reaction to their vaccinations, as it seems to only occur immediately after a round of them (they've had another round and the same thing happened since).
- China is indeed [buying](https://knowledge.wharton.upenn.edu/article/foreign-purchases-u-s-homes-impact-prices-supply/) up a ton of US real estate.
- There are a bunch of stories of people living in someone else's house without their [knowledge](https://www.reddit.com/r/AskReddit/comments/mqbuya/redditors_who_have_had_someone_living_in_their/) And yeah, there was a famous case in [Japan](https://www.nbcnews.com/id/wbna24889337).

## **Music**

#### **Music Credits**

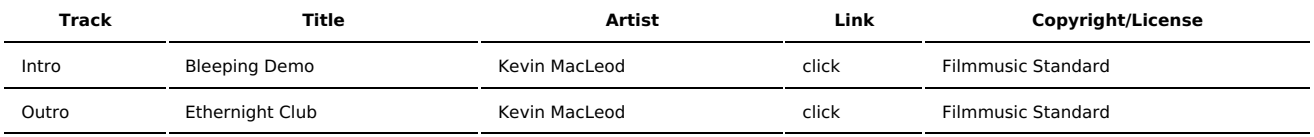

(All music is royalty-free, properly licensed for use, used under fair use, or public domain.)

**Author** [r00t^2](http://sysadministrivia.com/episodes/?author=r00t%5E2) **Categories** [Season](http://sysadministrivia.com/category/season-six/) Six

## **Comments**

There are currently no comments on this article.

Published with [Textpattern](http://textpattern.com/) CMS